## Climbers Over Time at La Débarque

Benjamin Chausse

13 décembre 2020

**library**(ggplot2) **library**(ggforce) **library**(scales)

```
attendance <- data.frame(
                        read.csv("./debarque.csv",
                                 header=TRUE,
                                  sep=","))
attendance$DAY <- as.POSIXct(attendance$DAY,format="%Y-%m-%d")
attendance$TIME <- as.POSIXct(attendance$TIME,format="%R")
attendance$WEEKDAY <- weekdays(attendance$DAY)
attendance$WEEKDAY <- factor(attendance$WEEKDAY,
                            levels=c(
                                      "Sunday",
                                      "Monday",
                                      "Tuesday",
                                      "Wednesday",
                                      "Thursday",
                                      "Friday",
                                      "Saturday"))
```

```
# Day of the week averages
week <- ggplot(attendance,
                   aes(x=TIME,
                      y=CLIMBERS,
                       group=WEEKDAY,
                       col=as.factor(DAY))) +
  geom_path(group=attendance$DAY) +
  geom_smooth(method="gam") +
  scale_y_continuous(
   breaks=seq(1,25,2),
   limits=c(0,25),
   labels = scales::number_format(accuracy = 1)) +
  scale_x_datetime(
   labels=date_format("%R", tz="America/Toronto"),
   date breaks="2 hours") +
 labs(x="Time of day",
      y="Number of climbers") +
 theme(legend.position="none") +
 facet_wrap(~WEEKDAY)
```

```
# Daily attendances through time
timeline <- ggplot(attendance, aes(x=DAY, y=CLIMBERS)) +
 geom_line(stat="summary", fun=mean)
```
*## 'geom\_smooth()' using formula 'y ~ s(x, bs = "cs")'* ## Warning: Removed 68 rows containing missing values (geom\_smooth).

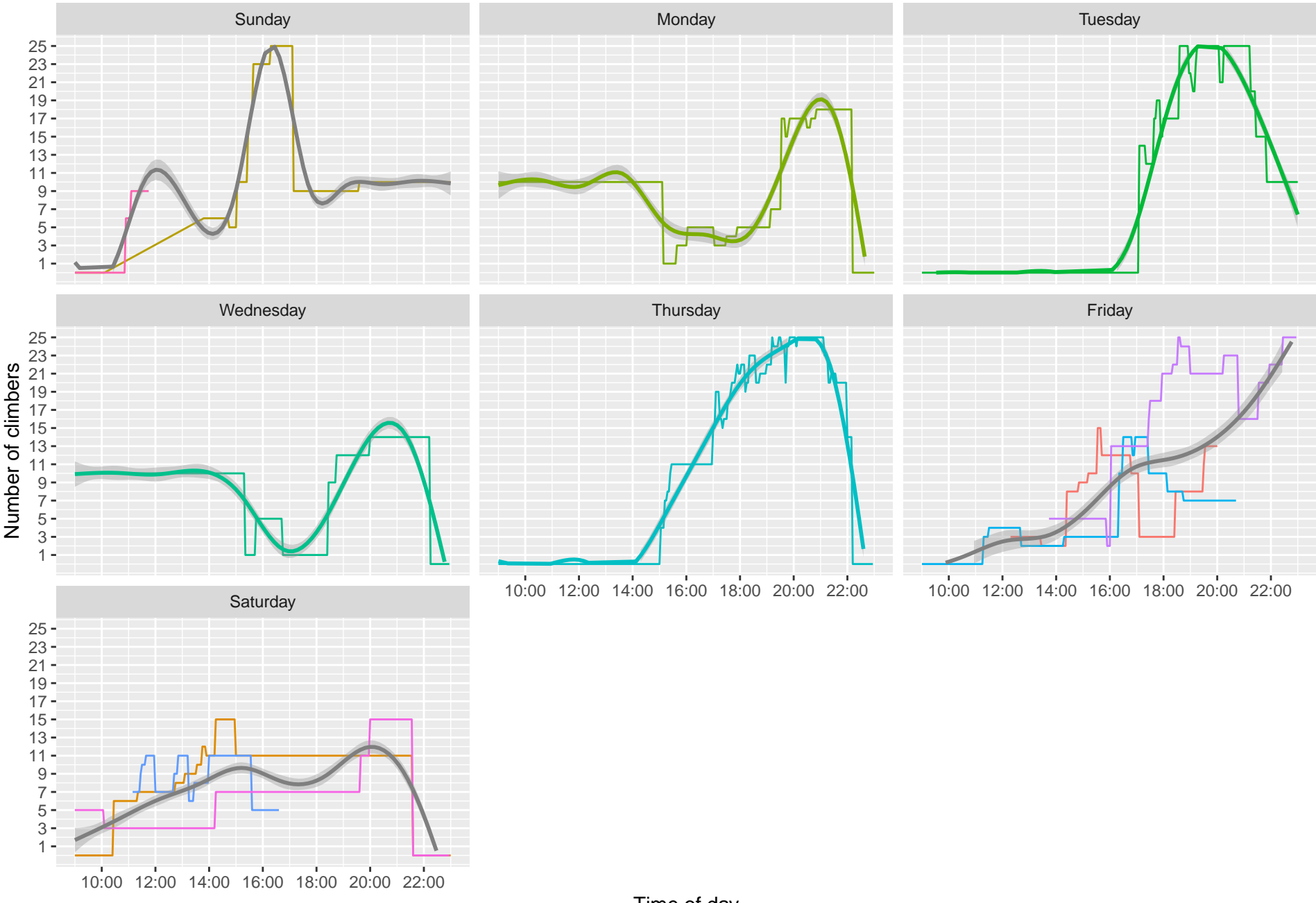

Time of day